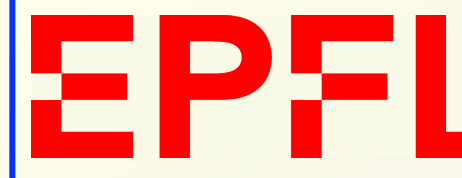

EPFL, Lausanne, Switzerland

EPFL, Lausanne, Switzerland

**SWISS PLASMA CENTER** 

# Centralised Event/State/Info Server (**CESIS**)

# **Basil P. DUVAL**

**For the TCV team, May 2019\*** 

*Swiss Plasma Center, EPFL Association EURATOM, Confédération Suisse Lausanne, Switzerland*

*\*First shown, March 2012, CRPP, Lausanne* 

Basil P. DUVAL IAEA- May, 2019 TM-T, D, RP, Daejeon, Korea

## **Introduction**

- v Co-ordination of *many* processes (threads) across *many* machines ever **Popular / Needed**
- v Many **IPC** (Inter-Process-Communication) layers send messages (and/or data) between processes / machines, (sometimes continents)
- v For an experiment, task **co-ordination** particularly important
	- **time** @ and/or between task launching often variable
	- depends on many **external** influences
- v Task sequencing of a varied range of tasks often performed by a "**dependency**" table i.e. a particular task awaits certain "conditions"
- v In a Clock-Real (i.e. experimental) world we often invoke the idea of "**events**" i.e. generated by one task, awaited by others

## Example: an "event"

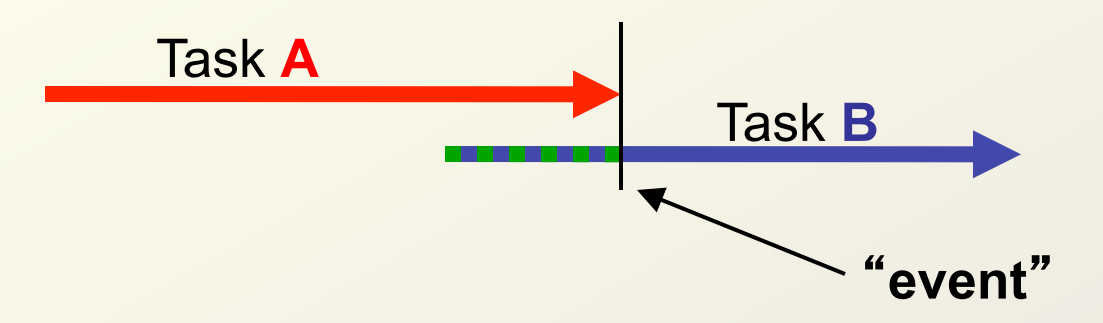

- v Task **A** runs and creates "event"
- v Task **B** runs before "event" and waits until "event" before executing. (inspired from MDSevents)
- **❖ "event"** is at a **point** in time.

#### **No transition !**

**a given time is either** *before* **or** *after* **an event.** 

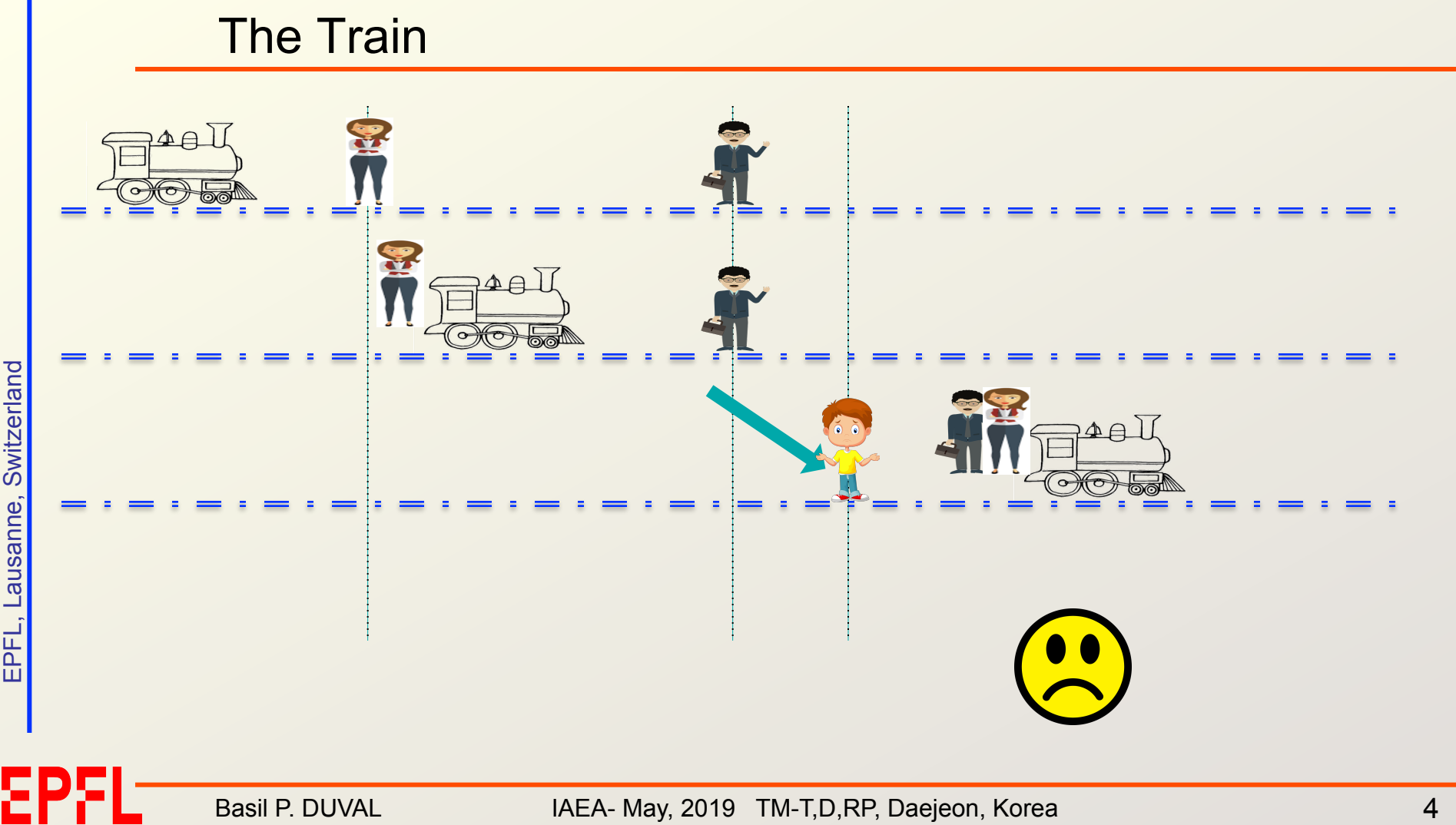

Basil P. DUVAL IAEA- May, 2019 TM-T, D, RP, Daejeon, Korea

## The Train- corrected

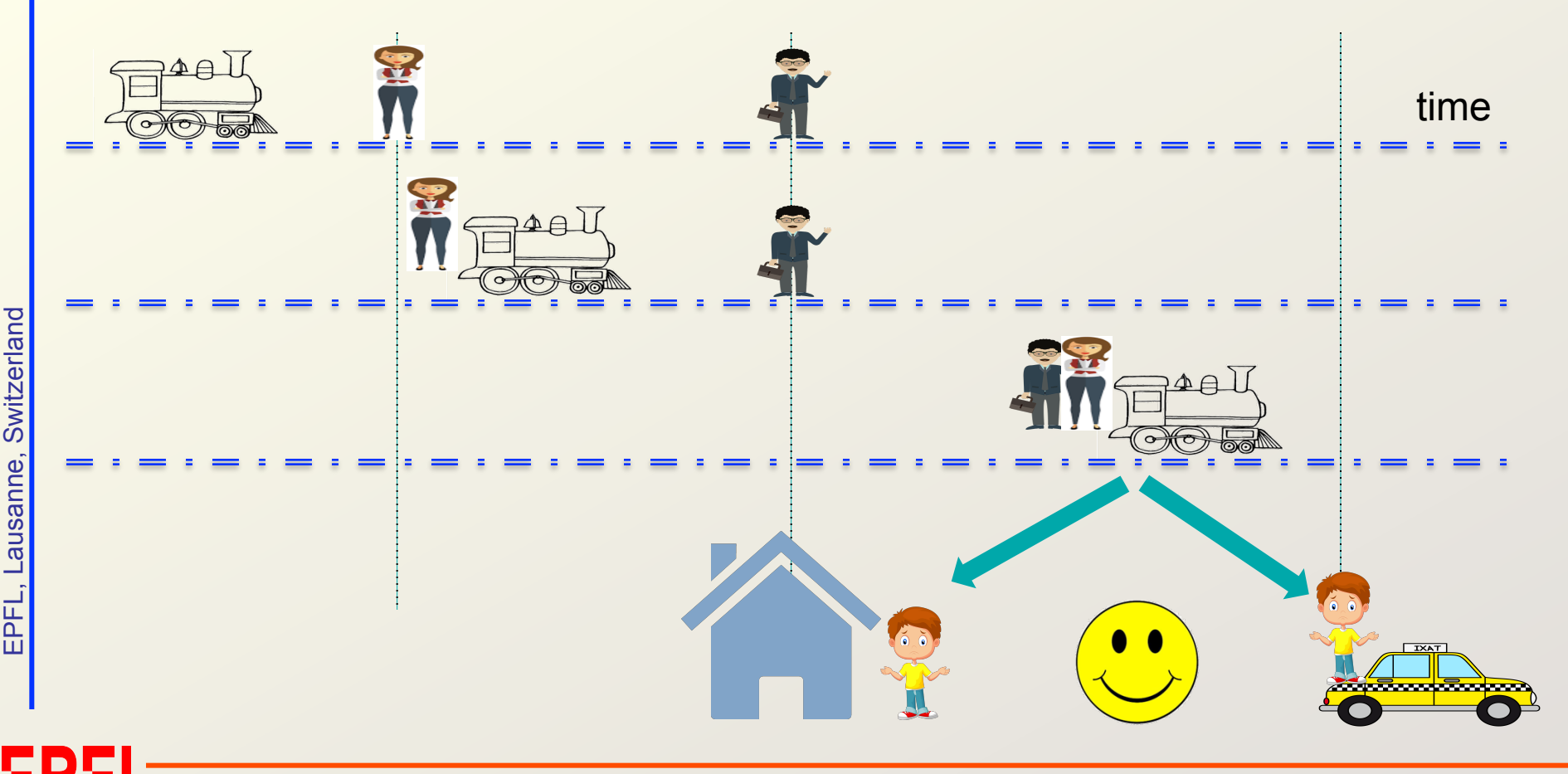

Basil P. DUVAL IAEA- May, 2019 TM-T, D, RP, Daejeon, Korea

# Why something new?

- $\cdot \cdot$  Tasks should be able to ask: "has the event **already happened/passed**?"
- v Tasks should **not** "**poll**" an event but be awoken by said event
- $\cdot \cdot$  If you're waiting, you should, at your **own time**, be able to return to your program and decide whether to wait again

#### **Also**

- v Set **time** of event useful to others
- v Some events **depend** on others- (*event chains*) *If combination rules involve events from several tasks, -> a central repository with evaluation would be helpful*
- v Once event set, **can not be unset**

#### This is a **mature** project in use for years on a functioning TCV

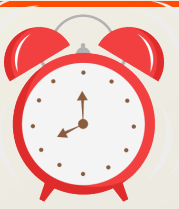

# All Change ?

## **No !**

- ❖ Existing IPC systems (including say 1000's PCs-openMP) => **not** the target
- $\div$  Look for solution:
	- ✓ Light-Weight
	- ✓ Limited Functionality *('Good' sense of limited…)*
	- ✓ Operates identically whether local or remote
	- ✓ Central- The whole plant can be observed

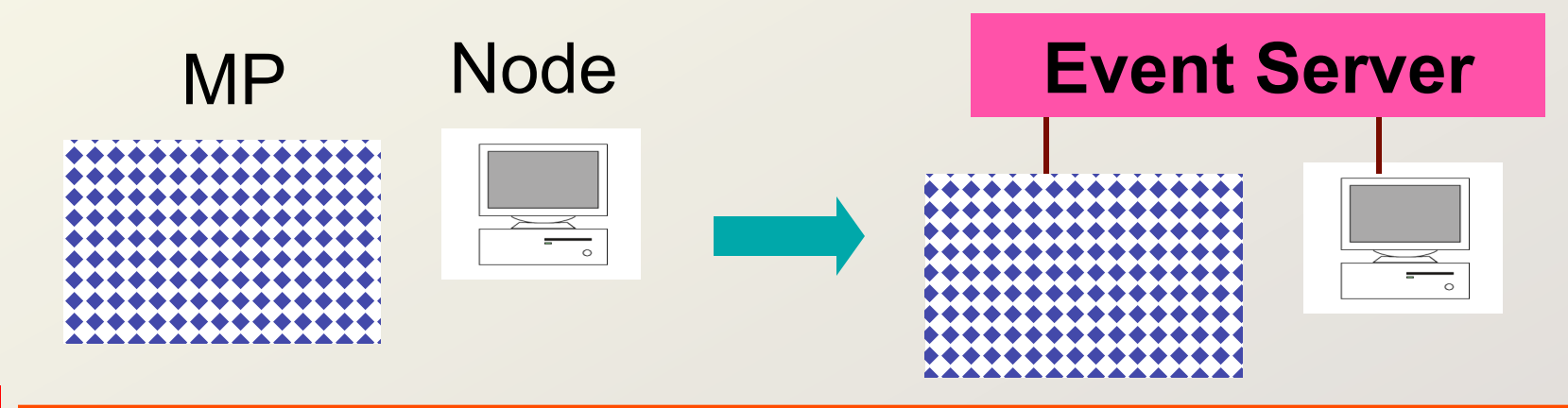

## Typical things that go wrong

- $\triangleleft$  Waiting an event that :
	- X **never** happens
	- X **never** returns from server
- **❖** Waiting for an event that has happened !
	- X **but** not while you were waiting
- ❖ Complex event sequences behave like state machines
	- X extra states from which there is no escape "**GridLock**"
- \* System **unresponsive** and/or does not react as "predicted"
	- X can't see present state to provide remedial actions.

#### v In the **absence** of the server, everything just **stops**.

## Design criteria for an event/state server

#### **Features**

- **<sup>❖</sup> User** created events- Use "Character\_Names": Aone, Btwo, Cthree
- v Events with **dependencies** eg: ((A && B) || C)
- **❖** Event Groups (Run number, shot number, name stem...) **A**one\_**123**, **B**two\_**123**, **C**three\_**123**
- $\div$  Waiting for event will **return** to client : after requested time (TimeOut) **or** before if event occurs during wait

#### **Add Book-keeping**

- v Time (µs resolution) of **creation** and **setting** event
- v **Search** events by **G**roup, **N**ame, **A**ge … (**R**egExp)
- **❖** Event **Protection** (against deletion)
- $\div$  Facilities to interrogate/view complete event tree status
- **EXA:** Callable from **everywhere** (C, Python, Matlab, Fortran....etc.)

## **More**

- v Scope-out simple solution: do **not** try for a "do-all"
- v Make user's external **Call-Back** possible (eg: MdsPlus events)
- **❖** Single thread-
	- $\checkmark$  requests fully processed with dependencies before the next
- v **32/64bit** compatible.. (for arm32 etc.)
- **EXECUTE:** Many servers on one to be machine possible
- v Ensure packets of different servers can **not pollute** each-other

**EVERYTHING** times-out: on {server && client} for everything (even IP stack errors on client and/or server !)

#### The user process must **NEVER** hang

EPFL, Lausanne, Switzerland

EPFL, Lausanne, Switzerland

## "DataBus" or Network ?

**❖ Internal** machine bus (Dbus etc.) (often used for communication with machine devices usb/key/mouse..)

#### v **Network**...

Most net-stacks keep machine-internal communication away from the network card... (penalty-free when local)

#### v Chose **Network** !

- ü Machines can talk to **themselves**
- ü Machines can talk to **each-other**
- ü Most machines have some **EtherNet** connection or access to a bridge
- $\checkmark$  Routing/VPN etc. can **extend** communication

## Build a first/demonstration version

#### System now scoped out... *Go build one*

- ü **Network** based
- ü Events declared/referenced by ASCII **name**
- $\checkmark$  **Compound** events
- ü **EVERYTHING** has a time-out
- $\checkmark$  **Checksum** and "magic-byte" protection
- ü **Single-Thread**.. i.e. NO RACE CONDITIONS or MUTEX
- ü **C-**language
- ü Allow a "user" **call-back** when event set- (MDSEvent implemented- either **internal** or **linked** to MDSPlus libraries)

# Target functionality

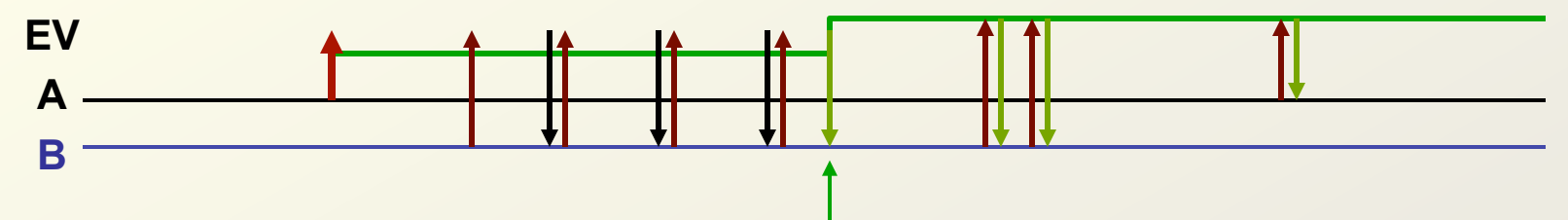

- **→ UserA- declares an "event" EV**
- **❖** User**B** Waits for EV for, say, 5 sec
- **❖** UserB- returns and decides whether to wait again

"Someone" (here's the key, A B or 'C') **SETS** the event

- v User**B** was **waiting** ?
	- ü wait immediately terminates: *message set returned*
- **❖** User**B** was **NOT** waiting, no problem.
	- $\checkmark$  Next time he waits for event it returns immediately
- v *(event does not exist ? returns immediately and tells you)*

## Present Demonstration Version (circa 2012 incarnation)

- v Linux-based (GCC compiler)
- ❖ UDP packets (packet declared at byte-level)
- v Fantastically **quick** hash table for names->pointers
- **EXML** file configuration (for multiple servers, same file for clients)
- $\triangleleft$  ANSI-C server: shareable library for client
- $\div$  1 Client only communicates with 1 server at a time (more than one server on single machine on different port)
- $\div$  C, TDI, Python, Matlab, MDSip(tdi) glue
- v Select/Delete/Search events by: **name**, **shot#**, RegExp, **age**…
- $\div$  Can define an MdsEvent to be set upon an event going True (generates an internal UDP-MdsEvent or be linked to MdsPlus libraries)**- One-Shot, of course**
- v **Long** event names available *(thanks to xsl)*
- ❖ Compiled on X86, ARM, PowerPC
- v Ran for weeks->months with xxx thousands of creations/deletions *(without crashing or hogging RAM…)*

## **Example**  $\vert$  ( 100 is a **serverID**) SimpleEvent

- **❖** evNew(100,"Event1")
- 
- 
- v ev**Set** (100,"Event1")

#### **Now**

v ev**Get** (100,"Event1") *returns* "*evFalse*" v ev**Wait**(100,"Event1",**10.2**) *comes back after 10.2s "evTimeout"*

v ev**Wait**(100,"Event1",10.2) *returns immediately "evTrue"* 

v Client **decides**: "wait again" or "try later"

## Example II ( 100 is a serverID) CompoundEvent

- v ev**New**(100,"**E1**");evNew(100,"**E2**");evNew(100,"**E3**"); ev**New**(100,"**E4**");
- v (logical operators '**&' '|' '^'** available) eg: (E1 & E2) | (E3 &E4) is written "E1,E2,E3,E4", "01&23&|"
- v ev**New**(100,"**Cev**","**E1,E2,E3**","**01&2|**"**);** [ here: **Cev** is a '**compound'** event (RPN logic) ] i.e. set either by setting (**E3) or** (**E1**&&**E2)**
- v ev**Get**(100,"**Cev**") *returns* "**evFalse**" v ev**Set**(100,"**E1**"); v ev**Get**(100,"**E1**") *returns* "**evTrue**" v ev**Get**(100,"**Cev**") *STILL returns* "**evFalse**" v ev**Set**(100,"**E3**") v ev**Get**(100,"**Cev**") *NOW returns* "**evTrue**"

## Sordid details…

- $\cdot \cdot$  If an event is deleted ?
	- ü It's **deleted**
- ❖ A compound event is deleted ?
	- ü It's **deleted**
- $\div$  Deleted event in use by a compound event?
	- (eg: event E1 is deleted in Cev)
		- ü Make E1 forever **TRUE** in calculation of Cev

## **WHY ?**

v ' cause someone **has** to **decide**:

deleting an event should not cause other events to become non-defined and/or hanging

## Possible future additions

- v Exchange UDP for more distributed **I/O** eg: ZeroMQ, RabbitMQ (This can handle ssh, tcp/ip, re-ordering etc.)
- **→ Protect** events more (lock certain events to clientID ?)
- **EXECTE Propagate and/or Duplicate** Events between servers (fall-back-servers, drone-servers)
- **❖ Firewall** for outside syncs/monitors
- **Event-Groups** (for a particular activity eg: shot) eg: create init\_123, start\_123, pray\_123, trig\_123, stop\_123 in one call etc.

## Possible Uses

- **❖** Organise a heterogeneous **workflow** 
	- $\checkmark$  (after TCV-shot, sequence Shot analysis, etc.)
- **❖ Track** a running process/processes
	- $\checkmark$  (each stage can set a flag that is see remotely)
- **❖** Synchronise a **distributed** set of computers
	- $\checkmark$  (acquisition, control etc.)
- **❖ Lightweight** Inter-Process-Communication (IPC)

## See "**Data**" section

v Propagate: characterString, Int-array, float-array, double-array

## Security Issues- still basic

Packets have **3** security levels:

- 1. Packets **sequentially** numbered
	- ü *(Refuse a reply to a question with a backwards sequence number)*
- 2. Packets have a different "**magic**" number /server and 32-bit **checksum** 
	- $\checkmark$  (Refuse a packet (either-end) with the wrong "magic/checksum")
- 3. Client **pid** sent and recorded in server-
	- $\checkmark$  (Refuse a reply that does not contain the requestor's PID)
- Ensure that reply is to the **correct question** and nobody has "inserted" a "replay" packet back into system
- $\checkmark$  (and, less likely, that there was an **error** in the communication since there is always the IP-checksum and a packet **checksum**)

# Performance ?

- v Even "banal" geode device (€100) handles over 1000 requests/sec  $\checkmark$  (34 bytes each, no sweat)
- v Employed an efficient "**hash-table**" to translate the event names into a pointer to the event data (from Australian PhD)
	- $\checkmark$  (Handles many 10'000/sec on simple hardware)
- **Exact If "Compound**" events (requiring calculation) are not over numerous, only results in **acceptable** performance hit.
	- $\checkmark$  (More than 1000 re-calculations/second are possible on simple hardware)
- v All code in ANSI-C. Should compile on more or less **anything**
- v UDP packets are easy to construct **externally**: (native Python/Perl/TDI or anything else, is not problematic)

## Example XSD to HTML result

- v CLI- all event **metadata** to terminal available
- v Other "**snooping**" and "**status**" commands available
- $\div$  Server Checkpoint->file created upon demand (XML)
- v **evtGeode.xsd** translates checkpoint to HTML
- v *Other* "*filters*" *can be used to extract data to programs (eg: rexExp) and/or create live* "*html*" *pages to follow some selected parameter(s)*

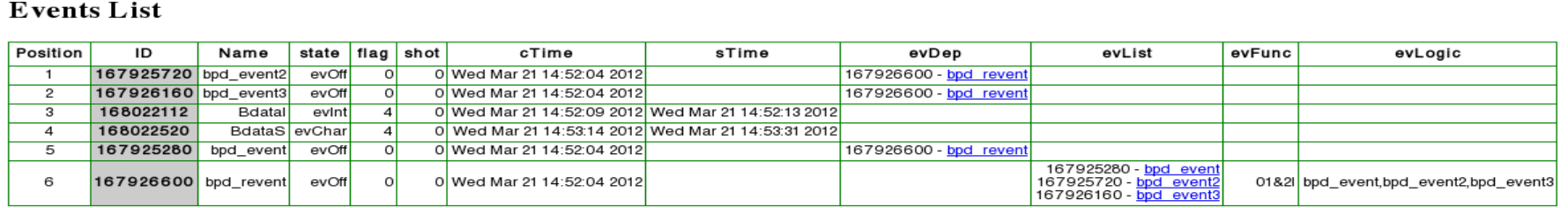

Example: for TCV-shot

In **shot-prepare** phase (say shot #12345)

- **Exercise** texStart 12345, tcvAcquire 12345, tcvEnd 12345…
- **❖ Create** diagnostic compound events
	- $\div$  Thomson 12345, NPA 12345, Toray 12345...
- **\*** Run tasks: Thomson, NPA, Toray... that were already (or not) waiting (make events ALSO return if tcvAbort\_12345 is set)

#### After **tcvAcquire\_12345**

v **set** Events for **Diag** and **Calc** in order…

#### After **tcvEnd\_12345**

v events with shot 12345 are **deleted**: names = evStatI del(100, 12345, states); *(returns deleted names and their states before deletion)* 

## Résumé

- **EXA:** Robust UDP-message Event and State (and Data) server
	- $\checkmark$  callable from many machines and different PIDs
- v Return to user after a specified time so user does **not** "lose" control
- **❖** Server can easily handle 1000's of clients
	- ü *(you can run many servers on same/different machine too….)*
- **❖ Supervisor** and **logging** routines aim to help debug sequencing errors
	- $\checkmark$  (understand surprises)
- v Only **3** main calls: **New**, **Set**, **Get** (ok... 4, **Delete**…)
- **❖** Implemented in ANSI **C** (shareable/static libraries)
	- C, Fortran and glue routines for TDI, Matlab-
	- Python "event" class available
	- *Easy port to PERL/PHP/R etc.*
- v "**Protection**" could be enhanced as needed

EPFI

Basil P. DUVAL **IAEA- May, 2019 TM-T,D,RP, Daejeon, Korea** 25

# User Commands (user API)

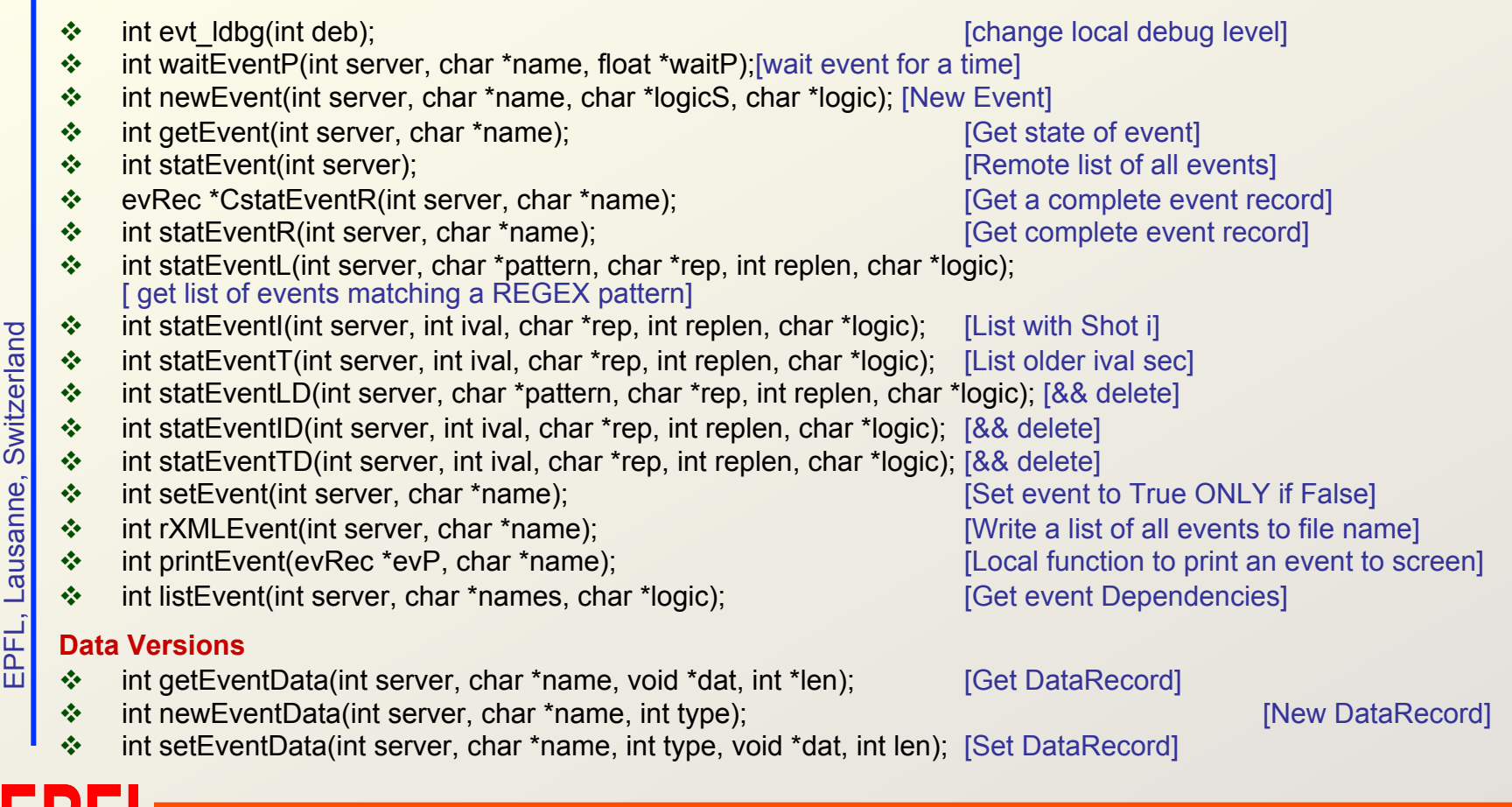

н c.

## **DataMode**

Since events have reserved memory on server, a simple extension allows the user to record and recover (read) the following:

- $\cdot$  Up to n-characters (n=350 in present incarnation)
- $\cdot$  Up to n/4 integers
- $\div$  Up to n/4 floats
- $\div$  Up to n/8 doubles

Although these are NOT "events", they use the same communication and server and record the time at which the data changed.

This "data" extension used to share limited amount of data between tasksor it could be an "expression" ho ho ho

# DataMode API *(tdi example)*

- v evNewDat(100,"Bdata\_I",2) *(1:char,2:int,3:float,4:double)*
- evSetDat(100, "Bdata  $1$ ", [11,22,33,44]);
- $\div$  evGetDat(100, "Bdata I") returns [11,22,33,44];
- v evStatE(100,"Bdata\_I") *gives information on last write* Bdata\_I->[Bdata\_I] Flg[4] Sht[0] cre[Wed Mar 21 11:22:53 2012] set[Wed Mar 21 11:22:59 2012] evInt 33,55,66

Auxiliary API routines *(tdi example)* 

**ALL** Details of an event are user-accessible with API:

evStatDet(100,'Bdatal', Rname, timeCreate, timeSet, state, evShot, flag, len, evDep, logic, evList, evFunc, evData);

From here all the record metadata is accessible:

evTimeStr( timeCreate) -> "Thu Mar 22 09:15:31 2012" evTimeStamp( $timeCreate$ ) -> 29731.6 (sec since 0:0)

## XML configuration file

#### Server/client settings

```
<?xml version="1.0" encoding="UTF-8"?> 
<?xml-stylesheet type="text/xsl" href="serialGeode.xsl"?> 
<doc xmlns:xsi="http://www.w3.org/2001/XMLSchema-instance" 
    xsi:noNamespaceSchemaLocation="serialGeode.xsd"> 
  <dbg>1</dbg>
   <timeout>30</timeout> 
 <hashsize
>11000</hashsize> 
   <magic>0X3456</magic> 
   <net>eth0</net> 
<!-- name a remote server with a user and control port --> 
   <node id="100"> 
   <hostname>crppmac70</hostname> 
<remoteport>300</remoteport>
 <controlport
>301</controlport> 
 <control>
0</control> 
  </node> 
  <sub>node</sub> id="101"></sub>
   <hostname>crppemb01</hostname> 
<remoteport>300</remoteport>
 <controlport
>301</controlport> 
 <control>
0</control> 
  </node> 
\langle doc\rangle
```

```
EPFL, Lausanne, Switzerland 
Switzerland
Lausanne,
EPFL,
```
## XML checkpoint file (event example)

```
<event id="167926160"> 
   <name>bpd_event3</name> 
 <flag>
0</flag> 
   <shot>0</shot> 
   <cTime> 
     <string>Wed Mar 21 14:52:04 2012</string> 
     <sec>1332337924</sec> 
     <usec>46001</usec> 
   </cTime> 
   <sTime> 
     <string></string> 
     <sec>0</sec> 
     <usec>0</usec> 
   \langle/sTime\rangle<state>evOff</state>
   <flag>0</flag> 
   <evDep><eventd idd="167926600"> 
     <name>bpd_revent</name> 
    </eventd> 
 <
/evDep> 
   <evList></evList> 
   <evFunc></evFunc> 
   <evLogic></evLogic>
```
</event>

<evData>[]</evData>

## XML checkpoint file (Data example)

```
<event id="168022112"> 
  <name>BdataI</name> 
 <flag>
4</flag> 
   <shot>0</shot> 
  \langle cT \rangle <string>Wed Mar 21 14:52:09 2012</string> 
     <sec>1332337929</sec> 
     <usec>811263</usec> 
  \langle/cTime\rangle <sTime> 
     <string>Wed Mar 21 14:52:13 2012</string> 
     <sec>1332337933</sec> 
    \langleusec>251412\langle/usec>\langle/sTime\rangle <state>evInt</state> 
  <flag>4</flag>
   <evDep></evDep> 
   <evList></evList> 
   <evFunc></evFunc> 
   <evLogic></evLogic>
```
#### **<evData>[33,55,66]</evData>**

</event>

# Brief Aside: Communication "TCP-like"

We "count upon" **flawless** communication between devices using the **TCP/IP** protocol- (SSH, FTP, Telnet, NFS…)

- v Socket\_pair is set up between **client** and **server**: error correction and packet re-ordering ensure data streams are synced and lost packets **re**transmitted.
- $\div$  This creates work for client and server that takes time.
- **EXECUTE:** Reliable by **design** Lost packets are noticed and resent

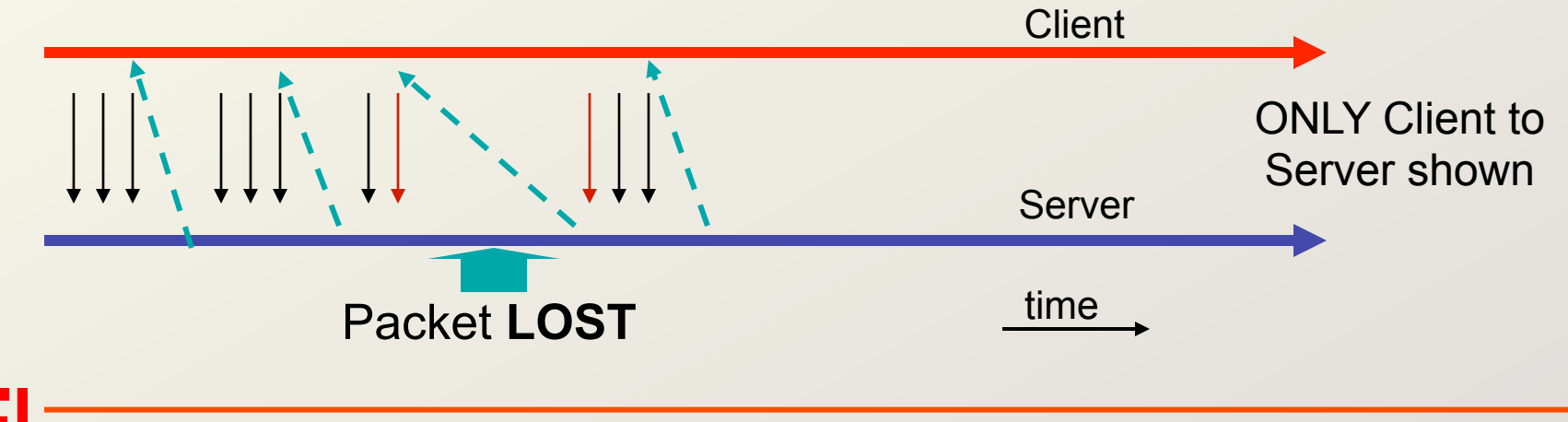

# Alternative "UDP-like "

#### **FAST**

- **❖** Little implicit work for kernel
- v Server **waits** for requests on buffered port
- v Client **sends** a message that may be **lost** (*or discarded*)
- v Client can **send** another command *(confirm reception)*

#### **Furthermore**

- v **No socket-pair**: Client sends packet can (**or not**) await a reply on that socket before closing
- v Many 1000/s of packets handled by **modest** system
- v Packets "cheap": you can afford to send **many**
- ❖ For closed environment (eq: inYourLab) packet loss/error is **negligible** in any case.

#### *HOWEVER: Guard against network errors ASAP*

# UDP non-error handling

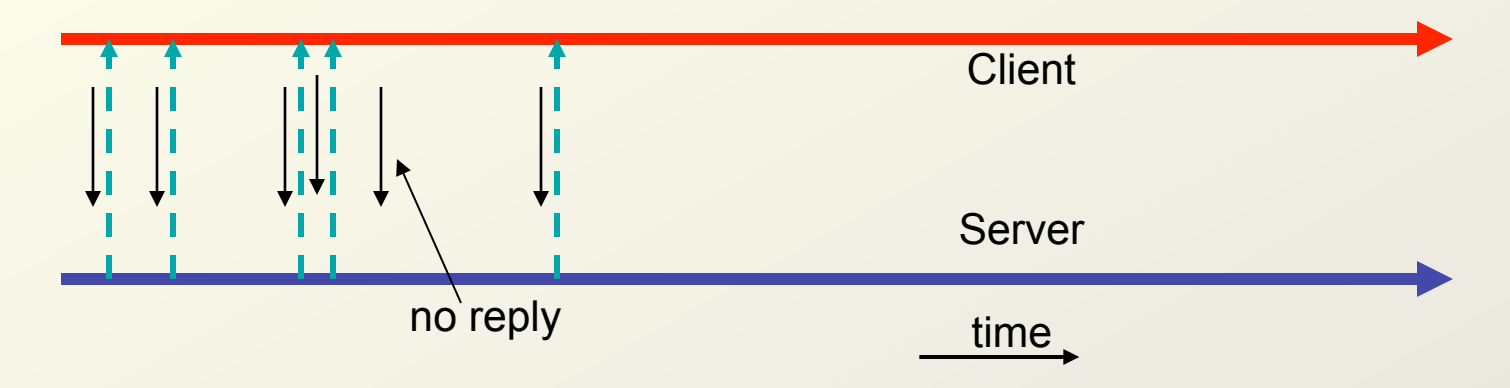

- Requests **without** reply: repeated by client or forgotten
- ü **Fast** turn-around time
- ü Protocol **standard** & **trivial** for external implementation (backward compatibility where possible)
- $\checkmark$  Add **checksum** (in-packet) for error immunity